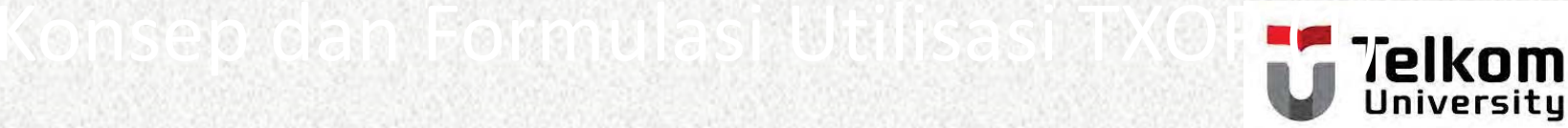

**S2-TE** 

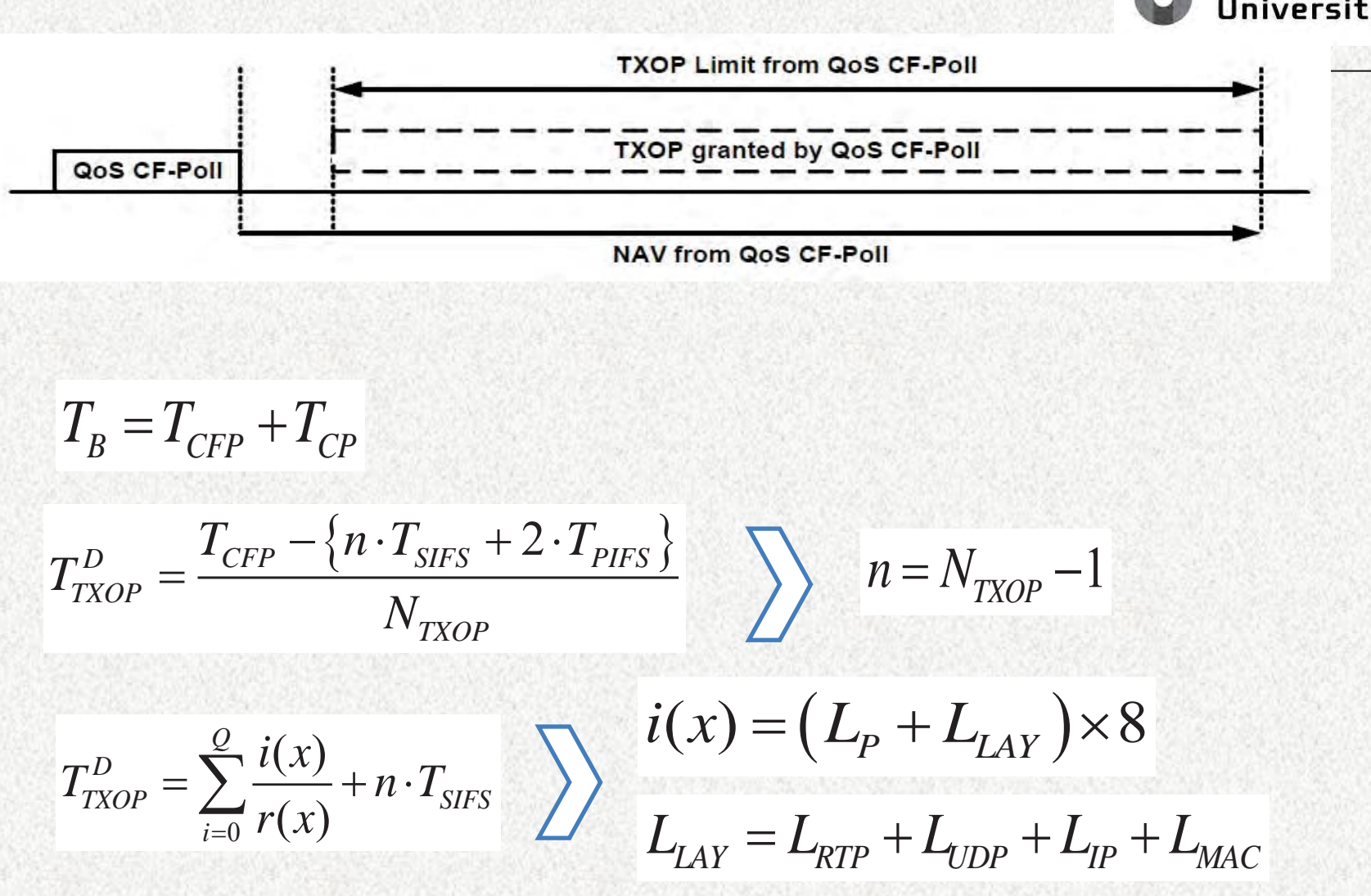

Telkom University | Program S2 TT | Erna Sri Sugesti | Arfianto Fahmi | 36

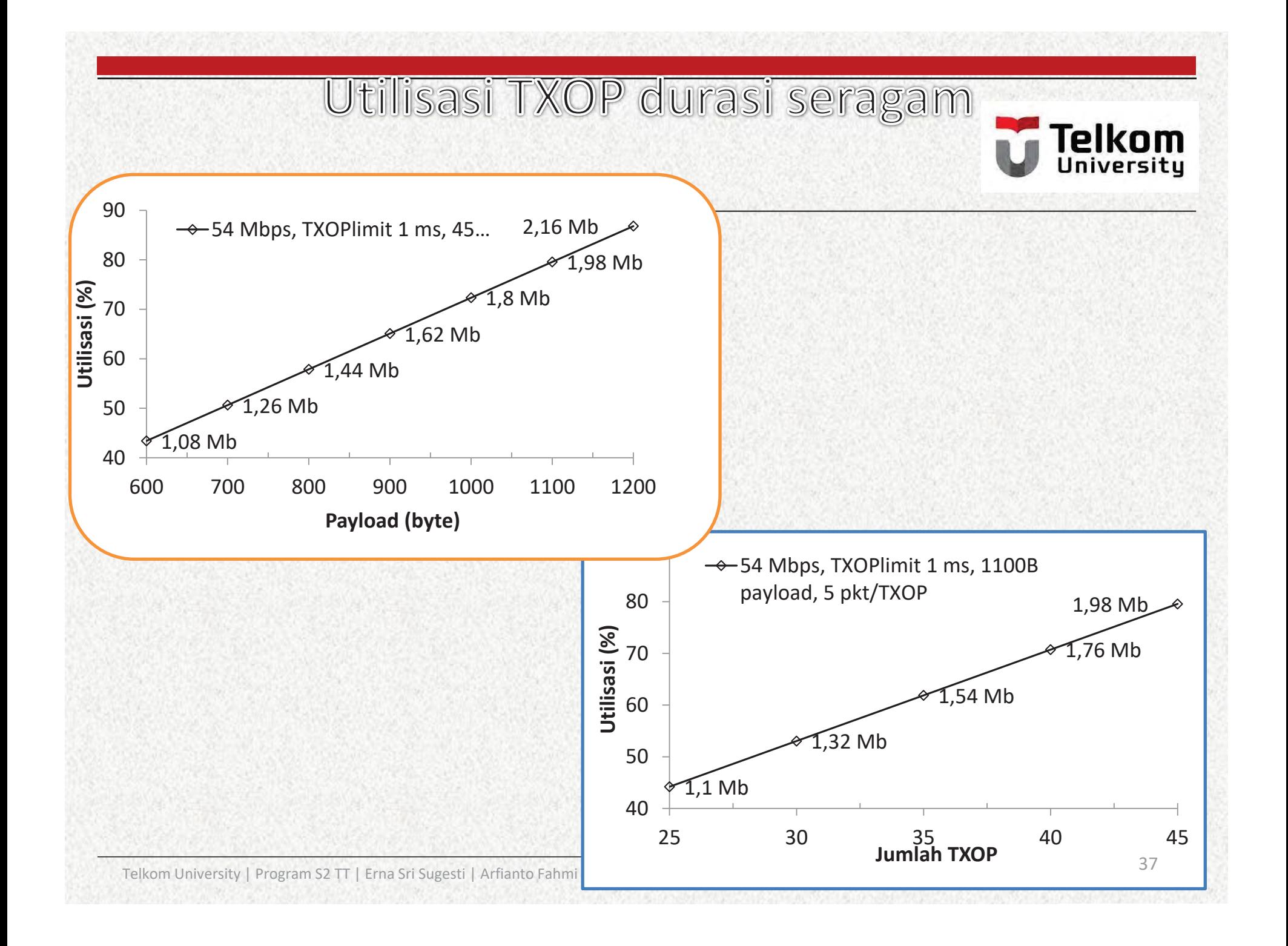

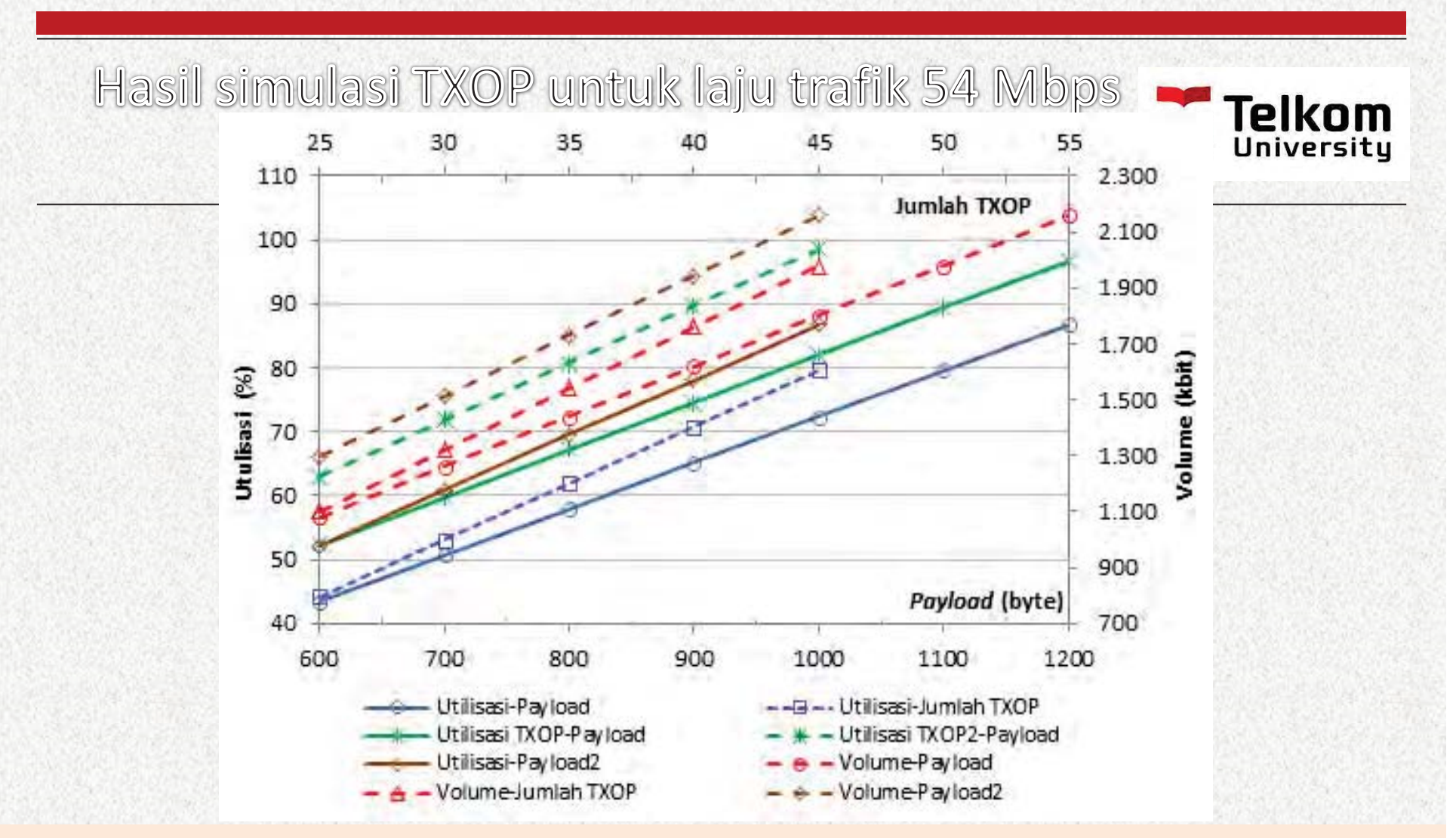

**S2-TE**38Utilisasi TXOP - *Payload*2: 54 Mbps, TXOPlimit 1 ms, 45 TXOP, 6 paket /TXOP Utilisasi - *Payload* atau Volume **-** *Payload*: 54 Mbps, TXOPlimit 1 ms, 45 TXOP, 5 paket/TXOP Utilisasi **-** *Payload2* atau Volume2 **-** *Payload*: 54 Mbps, TXOPlimit 1 ms, 45 TXOP, 6 paket/TXOP Utilisasi **–** Jumlah TXOP atau Volume – Jumlah TXOP: 54 Mbps, TXOPlimit 1 ms, *Payload* 1100B, 5 paket /TXOP Utilisasi TXOP - *Payload*: 54 Mbps, TXOPlimit 1 ms, 45 TXOP, 5 paket /TXOP

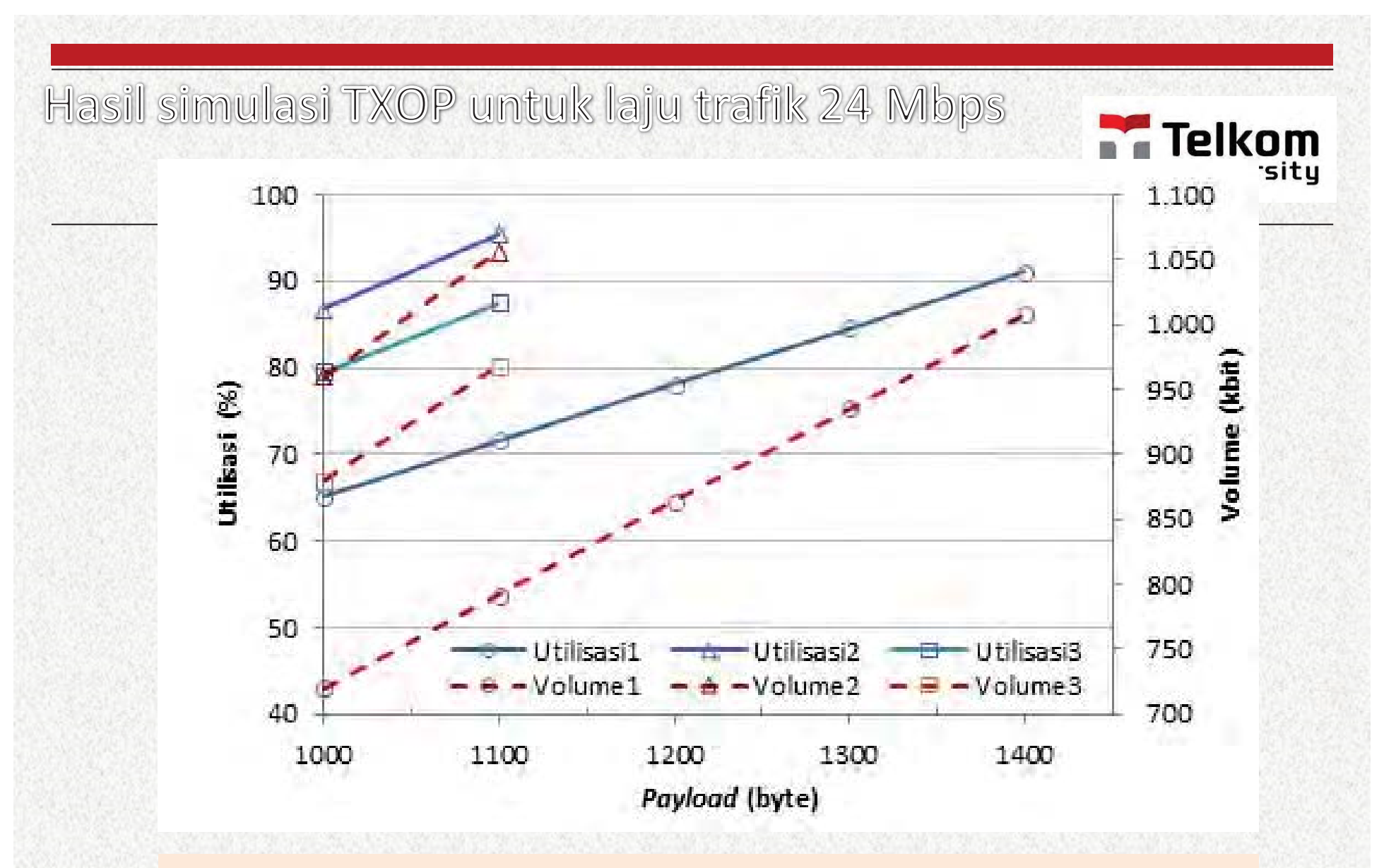

Telkom Ur**Utilisasi3 atau Volume3: 24 Mbps, TXOPlimit 4 ms, 11 TXOP, 6 paket/TXOP** Utilisasi1 tau Volume1: 24 Mbps, TXOPlimit 1 ms, 45 TXOP, 2 paket/TXOP Utilisasi2 atau Volume2: 24 Mbps, TXOPlimit 1.5 ms, 30 TXOP, 4 paket/TXOP

**S3E** 

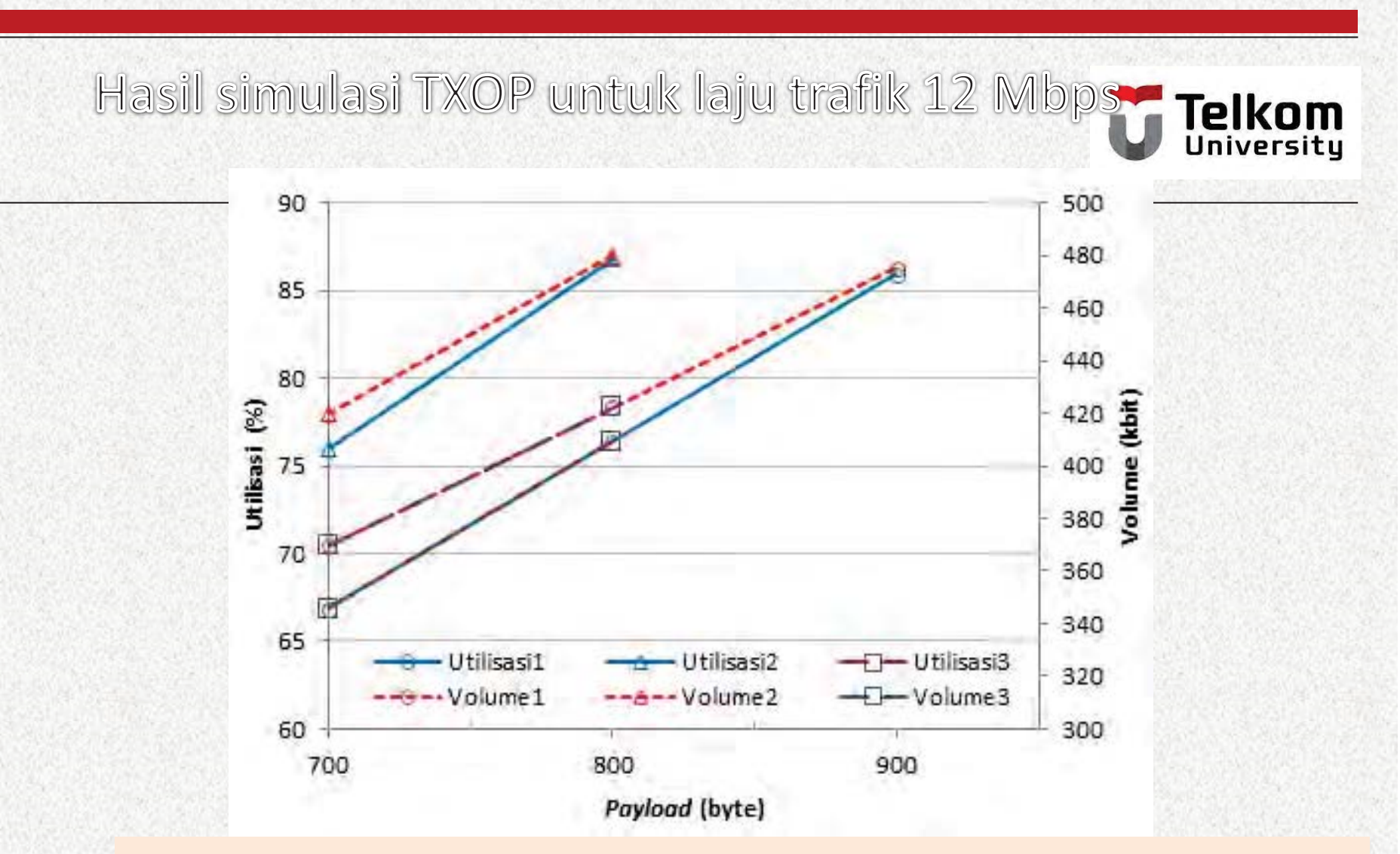

Utilisasi1 atau Volume1:12 Mbps, TXOPlimit 2 ms, 22 TXOP, 3 paket/TXOP Utilisasi2 atau Volume2: 12 Mbps, TXOPlimit 3 ms, 15 TXOP, 5 paket/TXOP Utilisasi3 atau Volume3: 12 Mbps, TXOPlimit 4 ms, 11 TXOP, 6 paket/TXOP

Telkom University | Program S2 TT | Erna Sri Sugesti | Arfianto Fahmi | 40

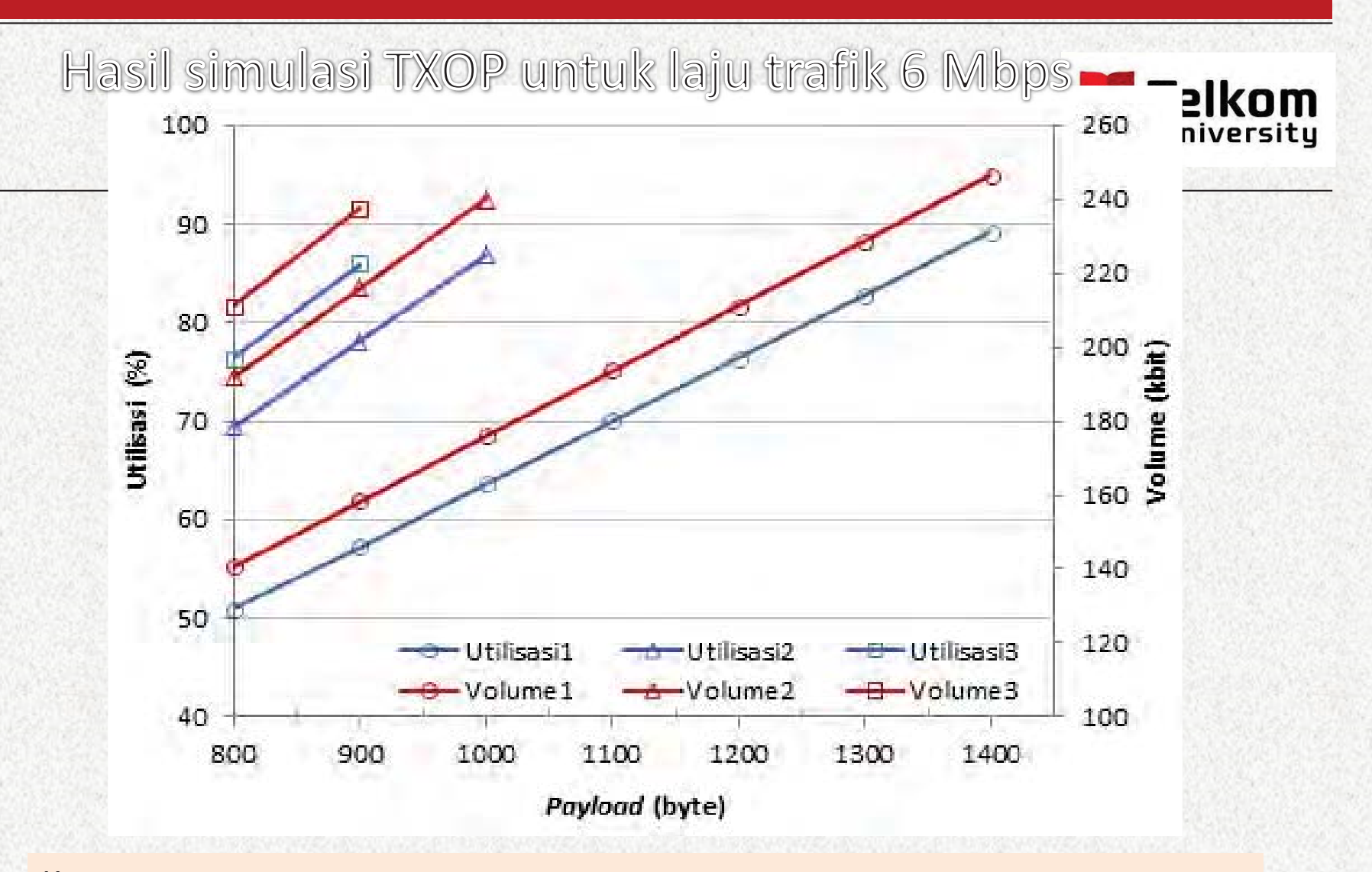

 $\frac{1}{\text{Telkor}}$  Utilisasi3 atau Volume1: 6 Mbps, TXOPlimit 4 ms, 11 TXOP, 3 paket/TXOP  $\blacksquare$ Utilisasi1 atau Volume1: 6 Mbps, TXOPlimit 2 ms, 22 TXOP, 1 paket/TXOP Utilisasi2 atau Volume1: 6 Mbps, TXOPlimit 3 ms, 15 TXOP, 2 paket/TXOP

**S2-TE**

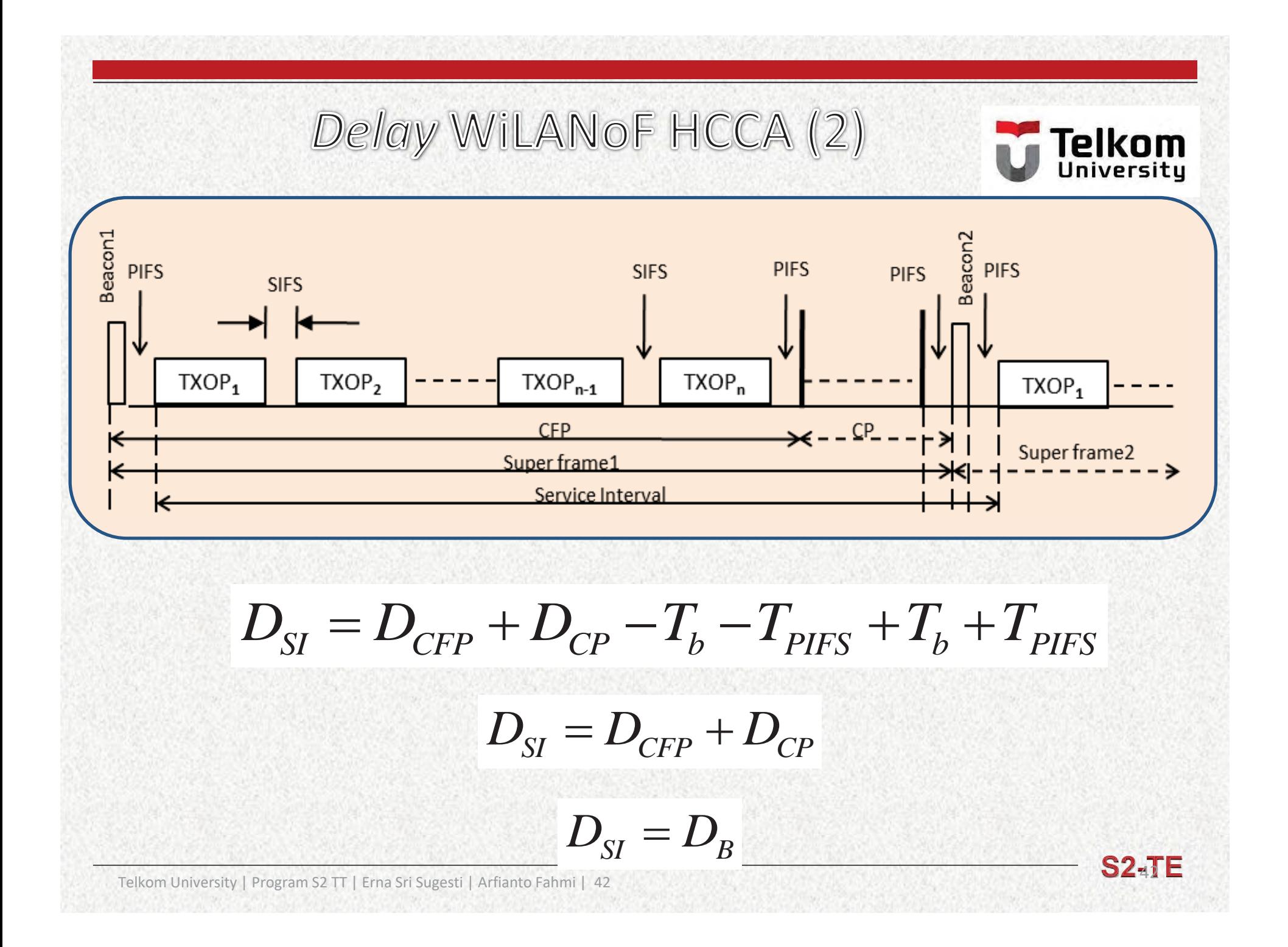